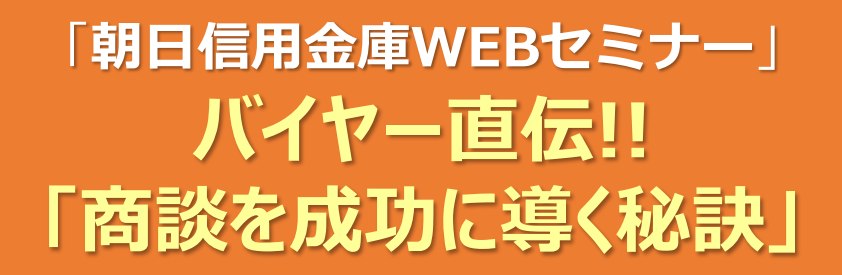

新型コロナウイルス感染症による影響に加え、原油高騰や急激な円安など中小企業 にとって向かい風が強い状況です。

このような環境下においては、販路開拓による売上増加が喫緊の課題となっており ます。今回、商談会を実施するにあたり、お客さまの成約向上を目指して。大手バイ ヤーの商談担当者から直接"成功するマッチングノウハウ"を伝授していただきます。

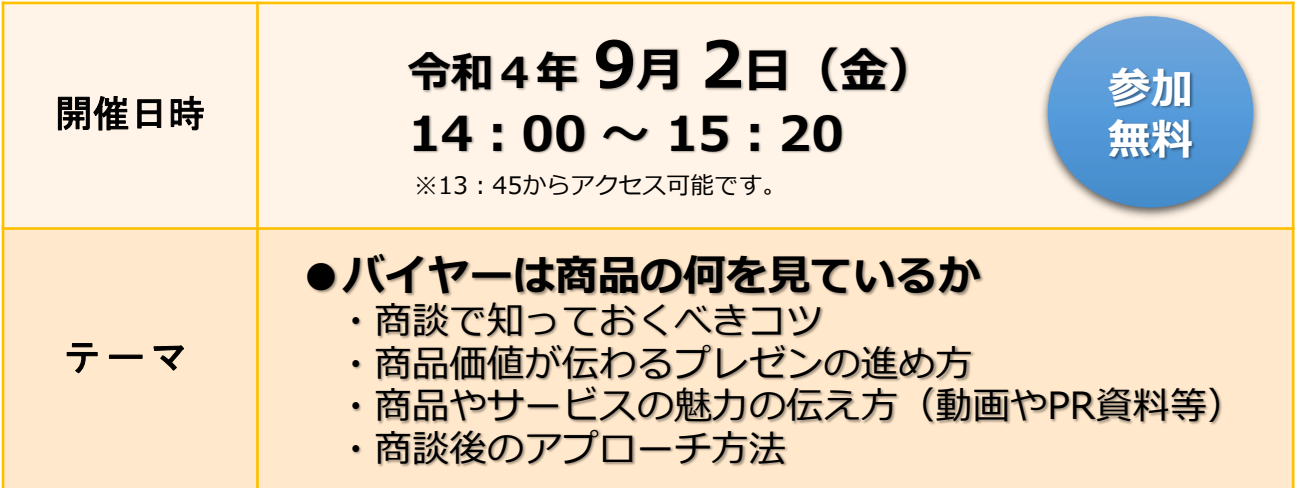

- 定員: 500 名 定員に達し次第、締め切らせていただきます。
- ●講師:柔軟思考研究所 泉 徳之氏 (株式会社東急ハンズ 現役特命バイヤー)

雑貨卸、メーカーを経て東急ハンズに入社。入社後、音だけクラッカーやヒットゲームの 開発、変装用品の立ち上げなど新規部門の設立に携わり、渋谷、新宿店など基幹店の部門 長を経て、部門仕入長、イベント企画、管理部門等で幅広く活躍。現在も現状の商品体系 に捉われない商材等のバイヤーで社をイメージリードする部門に所属。近年は行政機関の アドバイザーや地域商材の発掘にも注力し、製品アドバイスや販路拡大も行っている。

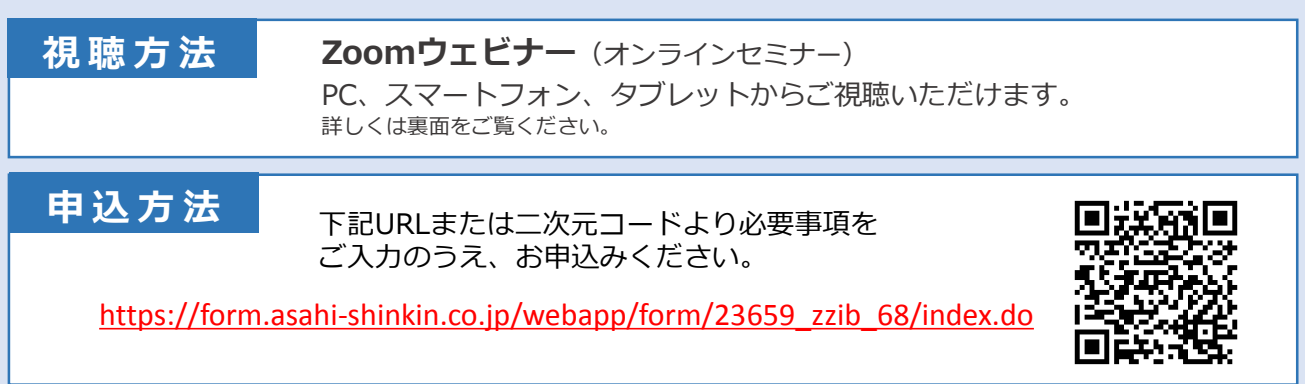

**【主催・お問い合わせ】 朝日信用金庫 お客さまサポート部 TEL.03-3862-0668**

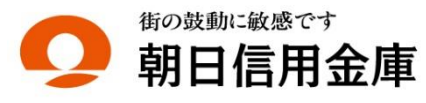

# **お申込みから視聴までの流れ**

▶本セミナーはインターネット回線を利用し、Web会議システム「Zoom」を使用して行います。▶視聴 をご希望される場合、事前にお申込みが必要となります。▶参加申込後に「視聴用URL」がメールで配信 されます。※メールが届かない場合は、お客さまサポート部までお問い合わせください。

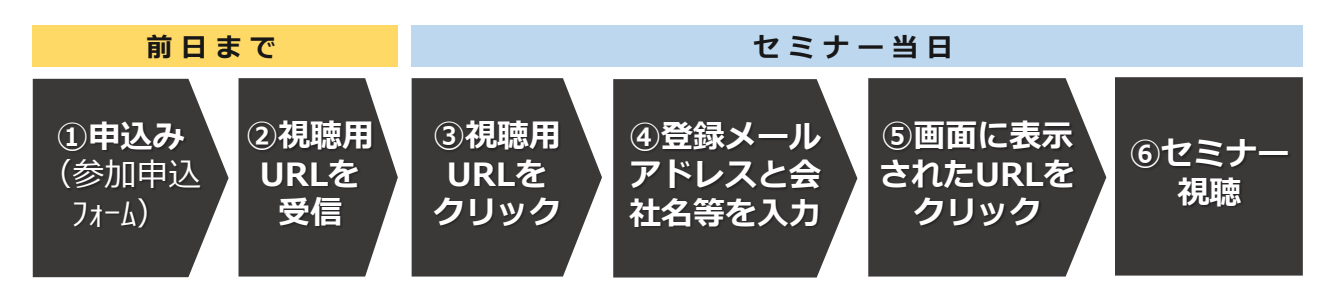

## **事前の準備と視聴方法**

### **■アプリのインストール**

事前にセミナー視聴に必要な「Zoom」アプリをダウンロードし、インストールしてください。

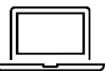

#### **パソコンから視聴される場合**

https://zoom.us/client/latest/ZoomInstaller.exe

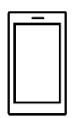

#### **スマートフォン・タブレットから視聴される場合**

▶iPhone/iPadの方 https://itunes.apple.com/us/app/id546505307 ▶Androidの方 https://play.google.com/store/apps/details?id=us.zoom.videomeetings

#### **■接続テスト**

アプリインストール後、セミナー当日までに「Zoom」への接続確認をお願いします。 **接続確認テスト http://zoom.us/test**

▶接続テスト方法 https://support.zoom.us/hc/ja/articles/115002262083 ▶推奨環境の確認 https://support.zoom.us/hc/ja/articles/201362023-PC-Mac-Linux

#### **■視聴方法**

お申込み時に登録いただいたメールアドレスへ「視聴用URL」が記載されたメールが自動配信 されます。セミナー当日は、PC、スマートフォン、タブレットから「視聴用URL」をクリック し、メールアドレス・会社名をご入力のうえ、ご参加ください。 開始時刻の15分前からアクセス可能です。

> ※ Androidは、Google LLC.の登録商標です。 Apple、iPad、iPhone、iTunesは、Apple Inc.の商標です。 Zoomは、Zoom Video Communications,Inc.の商標または登録商標です。

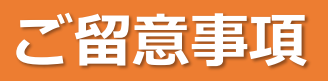

- (1)本セミナーに必要なインターネット接続にかかる費用はお客さまのご負担となります。あらかじめご了承ください。 また、動画配信となるため大量の通信が想定されます。通信量の上限がある場合などはご注意ください。
- (2)参加申込み時およびアンケートに入力いただきました個人情報の利用目的は、以下の通りです。
	- 本セミナーへの参加お申込みの受付・視聴用URLのメール配信
	- 本セミナーの運営管理者および主催者からのご案内、朝日信用金庫の商品・サービス等のご提案
	- お問い合わせ、その他本セミナーを円滑に運営するために必要な業務

なお、今回ご提供いただいた個人情報は当金庫のプライバシーポリシーに基づき適切に管理します。